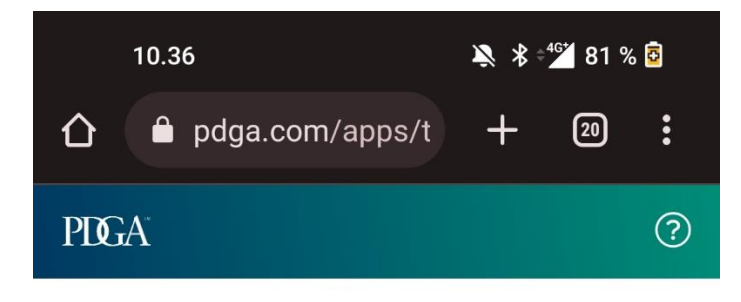

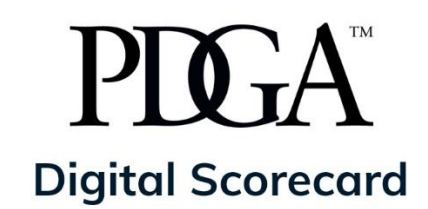

**Access Code** 

002022

**CONTINUE >** 

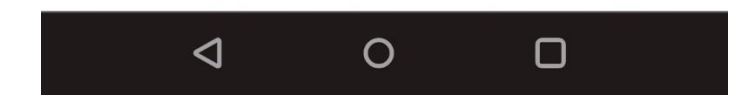

Scorecard otetaan käyttöön osoitteessa pdga.com/score

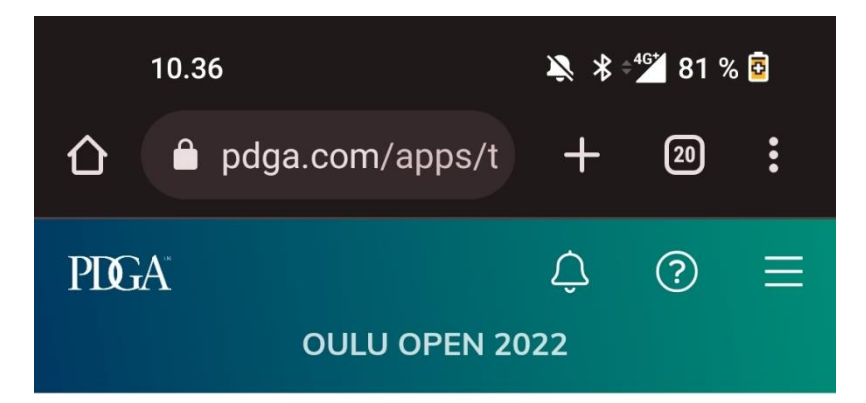

# **Player Sign In**

Search by Name or PDGA Number

57521

Kajsa Wickstrom #57521

Pro Masters Women 40+

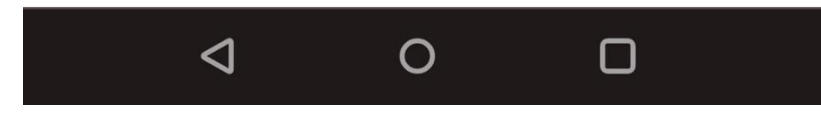

Kirjaudut sisälle pdga-numerollasi tai nimelläsi

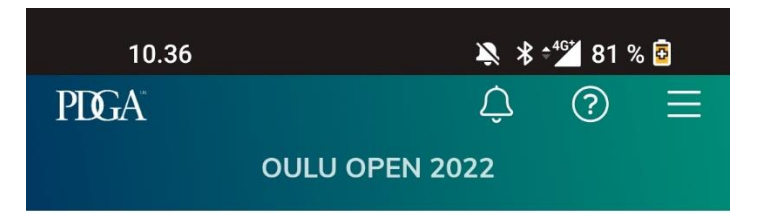

### Kajsa Wickstrom

FP40 PDGA #57521

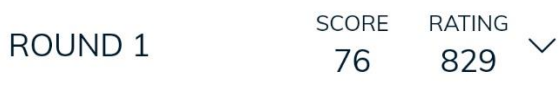

ROUND<sub>2</sub>

Meri-Toppila Disc Golf Park Perämeri Open 2022 layout · 18 holes

#### **Tee Time** 10:40am

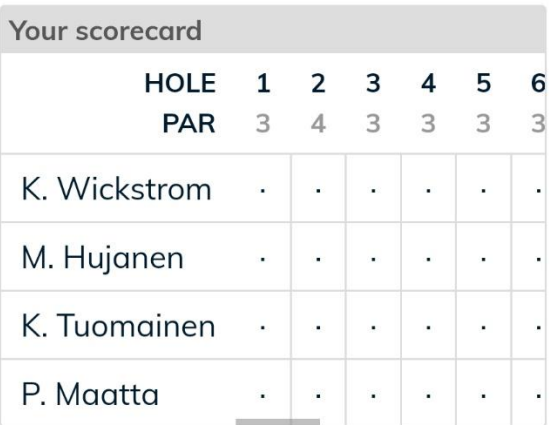

### $\mathscr{D}$  KEEP SCORE - ROUND 2

You will be able to add or remove players and update scorecard settings before beginning play.

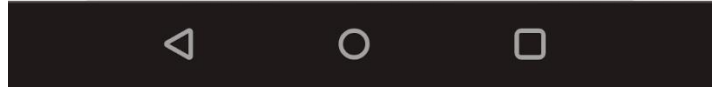

Ryhmä on saattaa olla valmiiksi luotu, ja alat pitämään kirjaa "Keep score" -napilla.

Joskus saatat myös itse joutua lisäämään pelaajat ryhmään. Se tapahtuu hakemalla nimellä tai PDGAnumerolla.

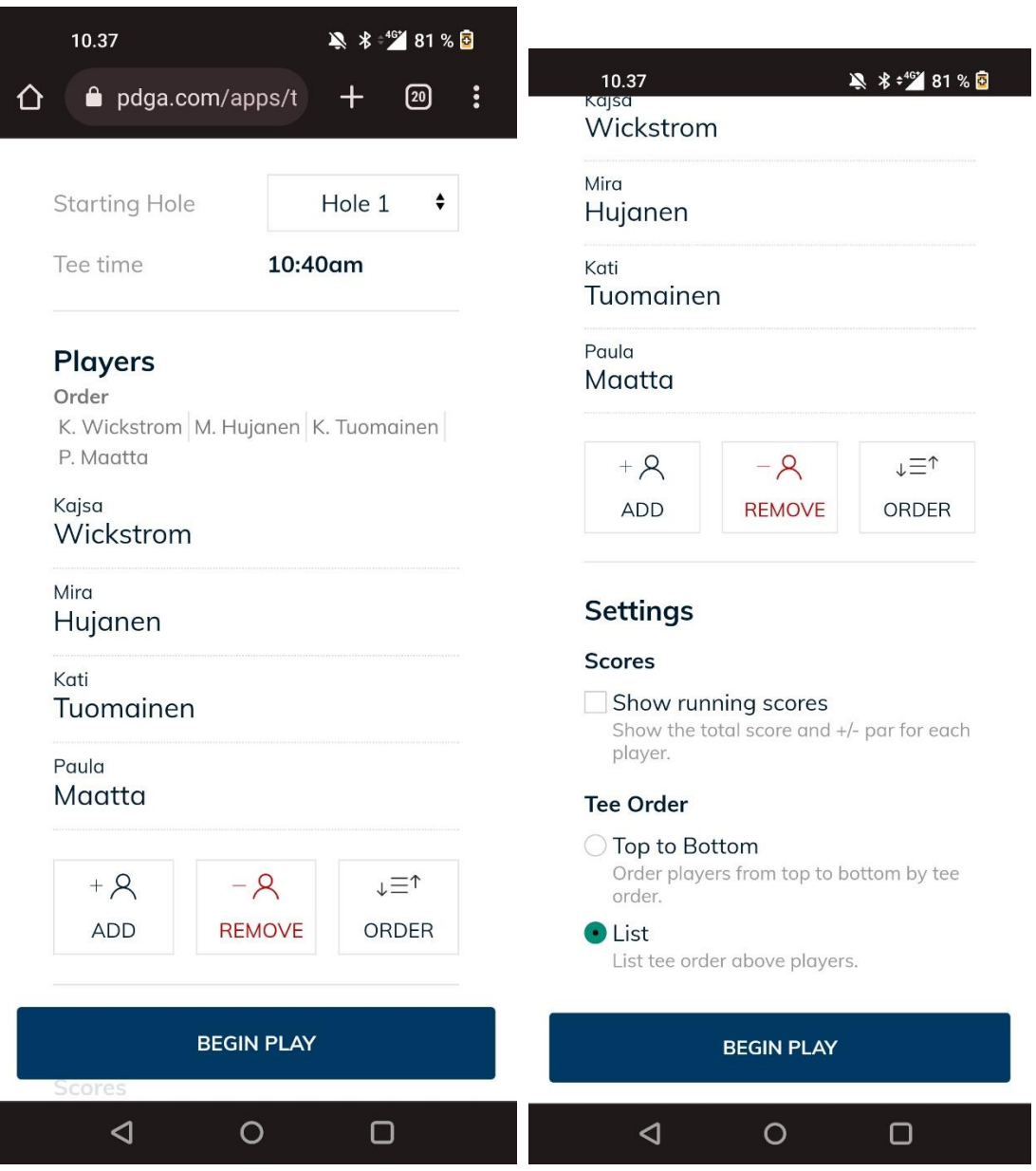

Kannattaa tarkistaa, että pelaajat ovat oikeassa järjestyksessä, samassa kuin Metrixissä.

Lisäksi alhaalta kannattaa valita "List", niin tämä järjestys pysyy koko kisan aikana.

Aloita klikkaamalla "Begin Play"

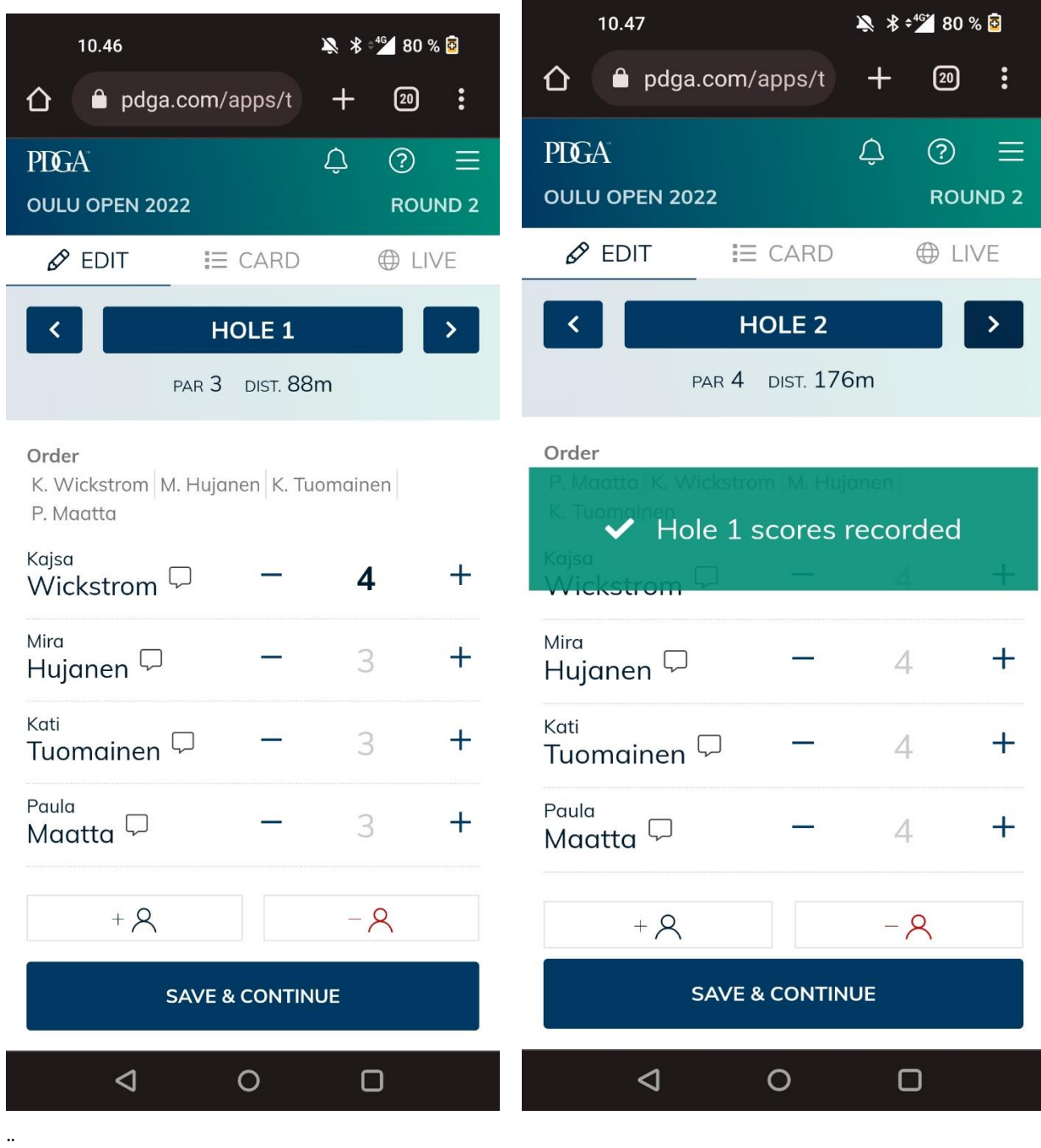

Valitse pelaajan tulos plussalla tai miinuksella. Kun kaikki tulokset on syötetty, voit siirtyä eteenpäin joko alhaalta Save & Continue tai sitten ylhäällä olevista nuolista.

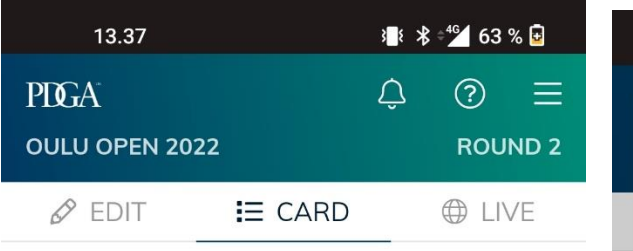

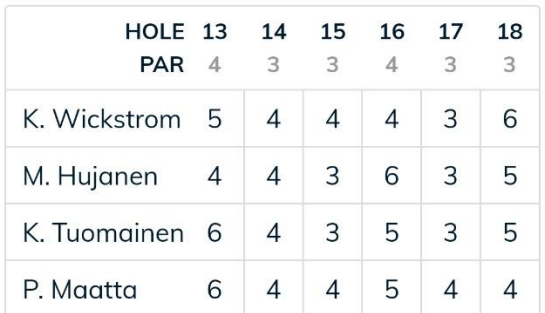

**FINISH ROUND >** 

## 13.37 **Finish Round** Verify all scores and check the box below to confirm. K. Wickstrom  $70 (+13)$ M. Hujanen  $75 (+18)$ K. Tuomainen  $72 (+15)$ P. Maatta  $71 (+14)$  $\blacktriangledown$  These scores are correct **CONFIRM** CANCEL

 $\lhd$  $\overline{O}$  $\Box$  $\lhd$  $\circ$  $\Box$ 

Lopuksi, kaikkien väylien jälkeen, klikkaat Finish round.

Seuraavalla näkymällä laitat täpän kohtaan "These scores are correct."

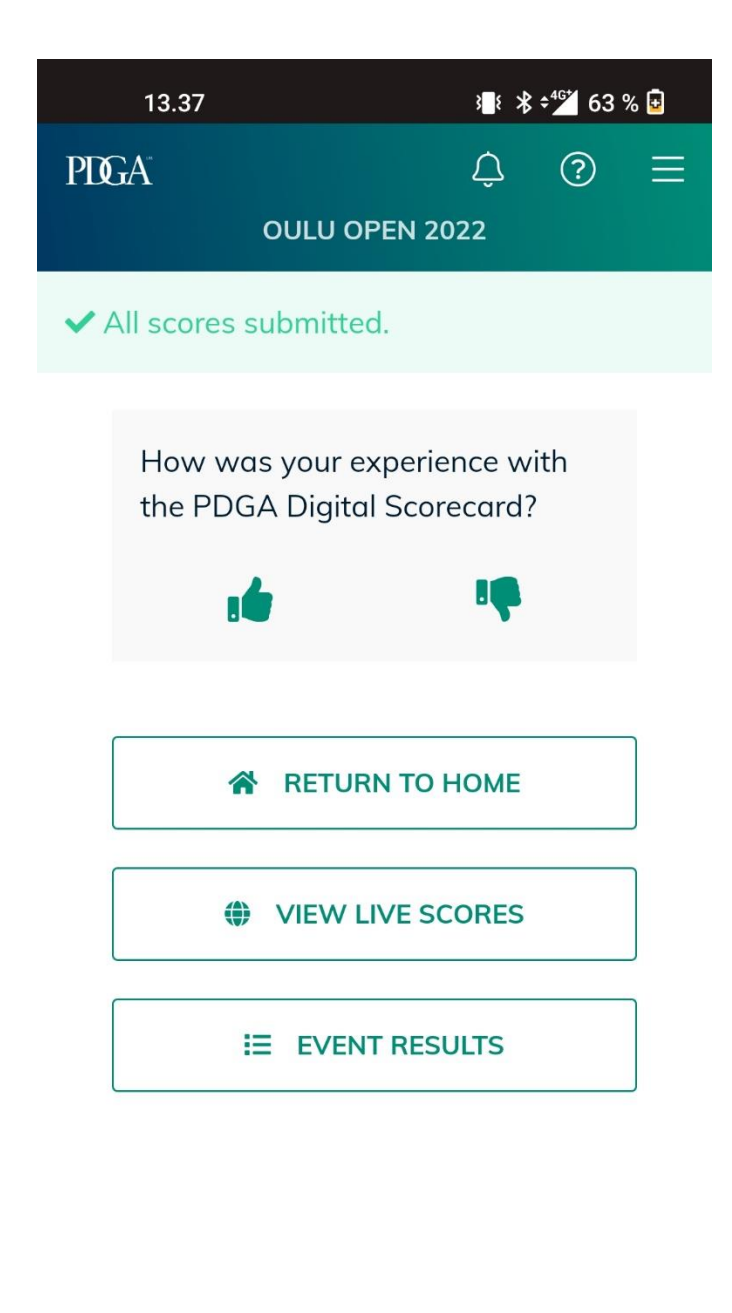

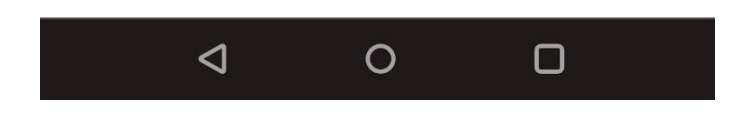

Tästä tiedät, että tulokset on syötetty oikein.